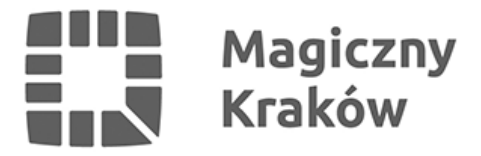

# *Potwierdzenie Profilu Zaufanego przez obcokrajowców Підтвердження іноземцями довіреного профілю*

*2022-03-09*

*Nie znasz dobrze języka polskiego, a potrzebujesz założyć Profil Zaufany? W Punkcie Obsługi Przedsiębiorcy mamy konsultanta ds. cudzoziemców, który mówi w języku ukraińskim, rosyjskim oraz angielskim.*

*Chcesz załatwiać różne sprawy administracyjne przez internet, w tym dokonywać samodzielnie czynności związanych z wpisem do CEIDG (Centralnej Ewidencji i Informacji o Działalności Gospodarczej)? W Punkcie Obsługi Przedsiębiorcy pomożemy założyć oraz potwierdzimy Twój PROFIL ZAUFANY, który Ci to umożliwi.*

*Profil Zaufany to Twój osobisty, bezpłatny podpis elektroniczny, dzięki niemu możesz załatwiać większość spraw urzędowych przez internet. Wymogiem założenia Profilu Zaufanego jest jednak posiadanie polskiego numeru PESEL (numer z polskiego systemu ewidencji ludności), który musisz podać [wypełniając formularz](https://pz.gov.pl/pz/register).*

# *Jak założyć Profil Zaufany?*

*Pierwszym krokiem jest rejestracja na stronie [www.pz.gov.pl](http://www.pz.gov.pl) (tworzysz login, hasło oraz podajesz swoje dane). Następnym krokiem jest wizyta w Punkcie Potwierdzającym Profil Zaufany.*

# *Gdzie potwierdzisz Profil Zaufany w języku ukraińskim?*

*W Punkcie Obsługi Przedsiębiorcy przy ul. Wielickiej 28a w Krakowie na III piętrze, stanowisko 2, od poniedziałku do piątku w godz. 7:40-15:30.*

*Rezerwacja wizyty [pod linkiem.](https://business.krakow.pl/pop/219331,artykul,punkty_konsultacyjne.html)*

# *Co można załatwić przy użyciu Profilu Zaufanego?*

- *Zalogować do Internetowego Konta Pacjenta (IKP),*
- *Złożyć wniosek o rejestrację działalności gospodarczej,*
- *Załatwić wiele spraw urzędowych dla swojej rodziny.*

*Więcej informacji również w języku ukraińskim, rosyjskim oraz angielskim otrzymasz pod numerem telefonu 12 616 56 07.*

*Ви не знаєте польської, а хочете створити та підтвердити довірений профіль? У Пункті обслуговування підприємців є консультант для іноземців, який володіє українською, російською та англійською мовами.*

*Хочете вирішувати різні адміністративні справи в режимі онлайн, в тому числі самостійно виконувати дії, пов'язані із записом у CEIDG (Центральний реєстр господарської діяльності)? У пункті обслуговування підприємців ми допоможемо вам налаштувати та підтвердити ваш ДОВІРЕНИЙ ПРОФІЛЬ, що дасть вам змогу це робити.*

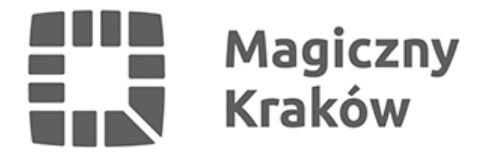

*Довірений профіль — це ваш особистий безкоштовний електронний підпис, завдяки якому ви можете вирішувати більшість офіційних справ онлайн.*

*Однак для створення довіреного профілю необхідно мати польський номер PESEL (номер із польської системи реєстрації населення), [який ви повинні надати під час заповнення](https://pz.gov.pl/pz/register) [форми.](https://pz.gov.pl/pz/register)*

#### *Як створити довірений профіль?*

*Після отримання номеру PESEL треба зареєструватися на [www.pz.gov.pl](http://www.pz.gov.pl) (створіти логін, пароль і ввести свої дані). Після цього треба відвідати пункт підтвердження довіреного профілю.*

#### *Де можна підтвердити довірений профіль українською мовою?*

*У пункті обслуговування підприємців на вул. Wielicka 28a в Кракові, на третьому поверсі, бокс 2, з понеділка до п'ятниці від 7:40 до15:30.*

*Записатися на візит [можна за посиланням](https://business.krakow.pl/pop/219331,artykul,punkty_konsultacyjne.html)* 

*З собою необхідно мати паспорт, карту побиту(якщо є), оригінал документу про надання PESEL.*

#### *Що можна робити за допомогою довіреного профілю?*

- *Користатися з інформації та послуг Пацєнт Online (IKP),*
- *Подати заяву на реєстрацію бізнесу, тощо.*
- *Вирішувати багато урядових справ, в тому числі і для вашої родини.*

*Більше інформації, також українською, російською та англійською мовами, можна отримати за телефоном 12 616 56 07.*